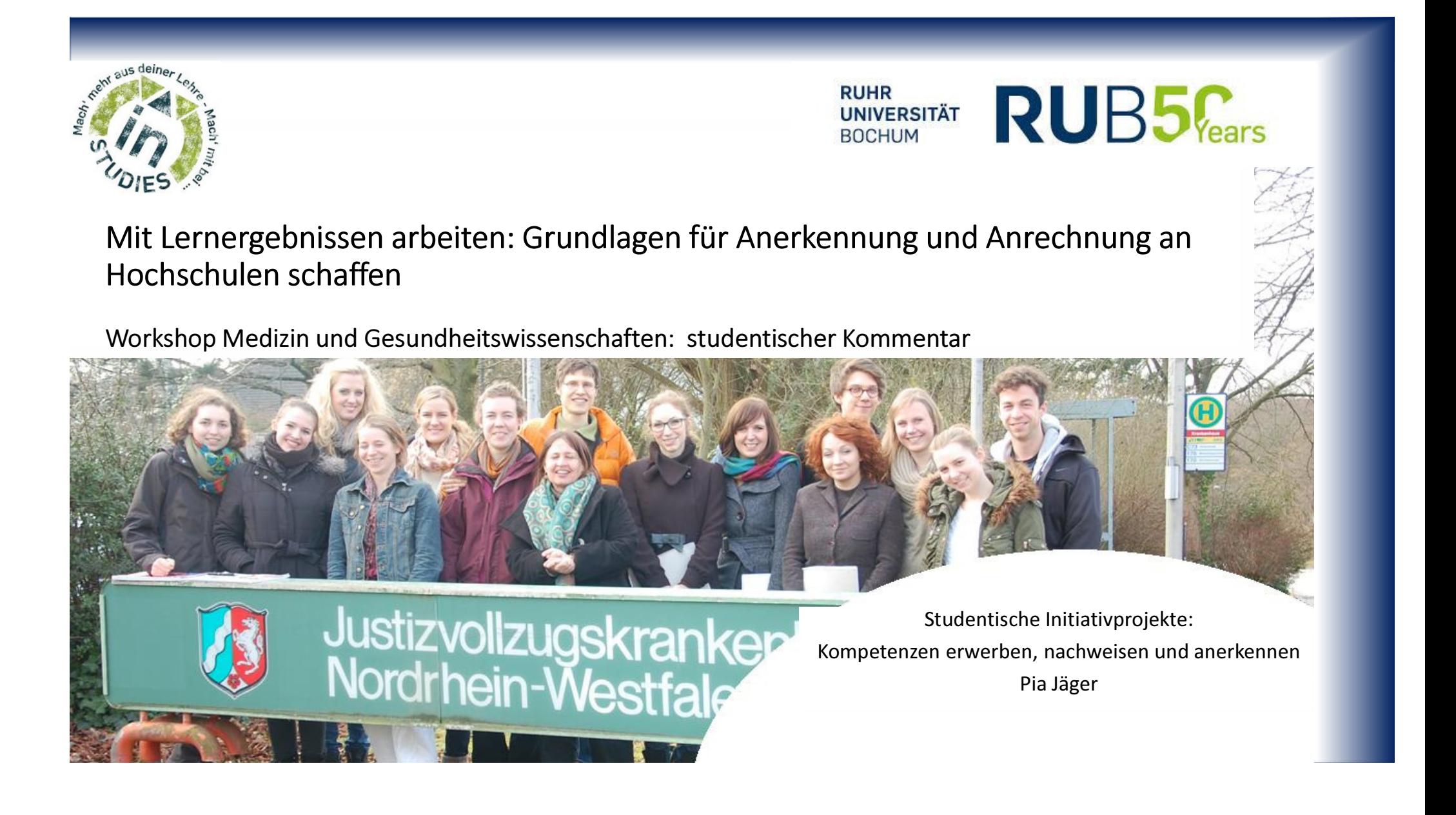

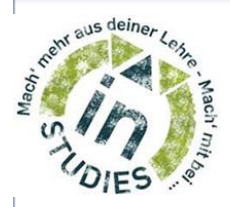

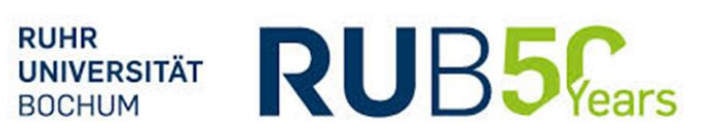

Kompetenzen erwerben, Lernergebnisse formulieren, Leistungsnachweise schaffen

- Was sind Besonderheiten in studentischen Lehrveranstaltungen?
- Was sind Besonderheiten in praxisorientierten Lehrveranstaltungen?
- Und wie lassen sich hierfür Leistungsnachweise schaffen?•Wie lassen sich "praktische Erfahrung" oder "persönliche und berufliche Entwicklung" als Lehrveranstaltung organisieren?•Wie ist hier ein "Lernerfolg" objektivierbar, standardisierbar, messbar, auswertbar?

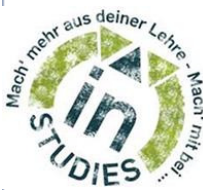

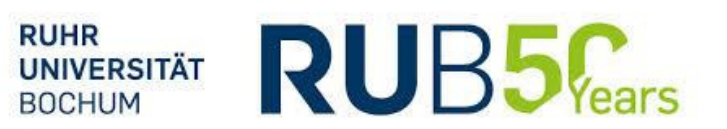

Beispiel: die "Anamnesegruppen" der Skills- Labs

- Studentische Initiative
- Vorklinisches Wahlfach seit WS12/13
- Interprofessionelles Lehrangebot für Studierende der Psychologie und Medizin
- Leitbild: bio- psycho- soziales Verständnis von Gesundheit und Medizin
- Kernpunkt: Anamnesegespräch mit stationärem Patienten

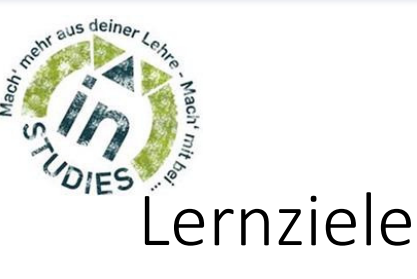

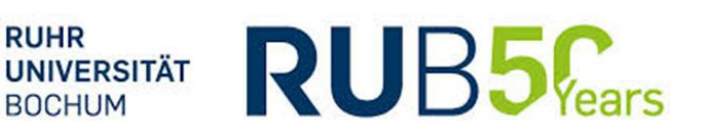

- Lernen und Vertiefen einer systematischen und sicheren Anamnese
- Abbau bestehender Hemmungen, Ängste oder Unsicherheiten (im Patientenkontakt)
- Verbesserung der Selbst- und Fremdwahrnehmung sowie Reflexionsfähigkeit und Anwendung konstruktiven Feedbacks
- Kennenlernen des bio-psycho-sozialen Modells und Entwicklung eines biopsycho- sozialen Verständnisses von Medizin
- Erfahrungen im gemeinsamen Lernen und interprofessionellen Austausch mit Studierender anderer Fakultäten
- Ermöglichung eines ersten Einblickes in klinische Abläufe und Krankheitsbilder

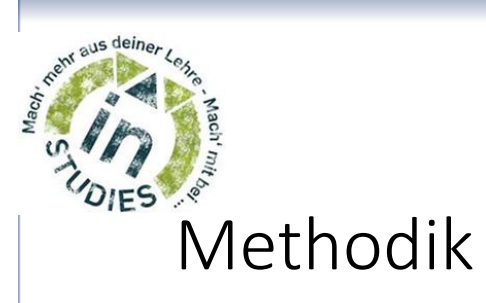

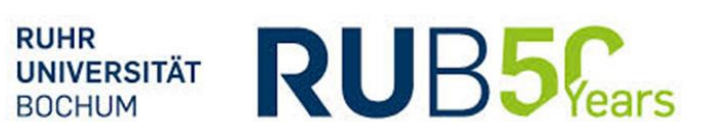

- Inhalte sind neben dem Patientengespräch vorbereitende Übungen, Feedback, Nachbesprechung, Diskussionen und themenbezogene Lerneinheiten, die studentisch oder durch Fachärzte unterstützt durchgeführt werden
- das tutorengeleitet Seminar findet semesterbegleitend oder als Block in somatischen, psychiatrischen sowie psychosomatischen Universitätskliniken der Ruhr-Universität statt

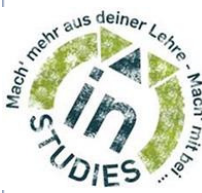

**RUHR**  $RUB5_{\text{Fears}}$ **UNIVERSITÄT BOCHUM** 

# Einbettung ins Studium

- Vorklinisches Wahlfach für Studierende der Medizin
	- 12 Zeitstunden/ 1SWS Anwesenheit
	- Prüfung durch lehrverantwortlichen Dozenten
- "externes Modul" im Ergänzungsbereich für Studierende der Psychologie
	- 2 CP's > 50 60 Zeitstunden Gesamtaufwand
	- Prüfung und Nachweis durch lehrverantwortlichen Dozenten

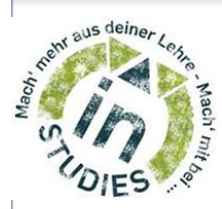

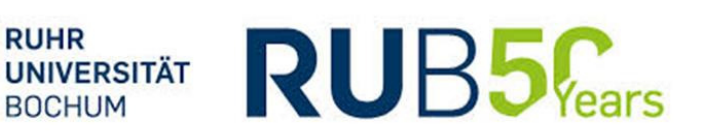

• Besonderheiten in studentischen Lehrveranstaltungen

 > Es benötigt die Unterstützung eines lehrverantwortliche/n DozentIn, die/der den Lernerfolg der Teilnehmenden mit beurteilen und benoten kann

## • Besonderheiten praxisorientierter Lehrveranstaltungen

•Wie lassen sich "praktische Erfahrung" oder "persönliche und berufliche Entwicklung" als Lehrveranstaltung organisieren?

•Wie ist hier ein "Lernerfolg" objektivierbar, standardisierbar, messbar, auswertbar?

> Es bedarf standardisierter Kriterien, die sich reproduzierbar auswerten lassen

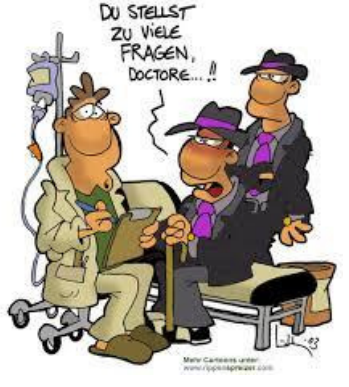

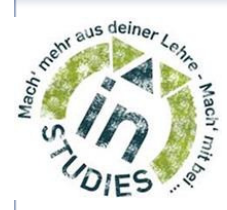

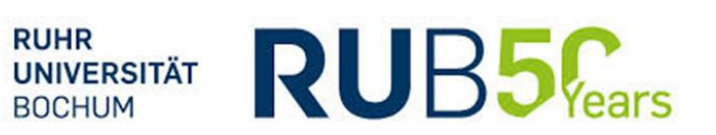

# Unser Vorgehen

- •Aufteilung der Gesamtnote
	- mündl. Mitarbeit (Tutoren)
	- Portfolioerstellung (Tutoren und DozentIn)
	- > Leistungsnachweis

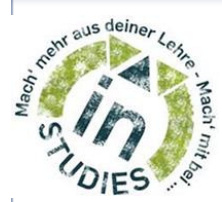

#### Portfolio für die Anamnesegruppe

**RUB5 UNIVERSITÄT BOCHUM** 

**RUHR** 

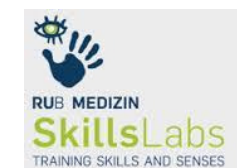

Das Portfolio soll eine Übersicht über Ihren Lernprogress darstellen. Ihnen gibt die Ausarbeitung die Möglichkeit, die Inhalte des Kurses zu vertiefen und zu reflektieren, was Ihren persönlichen Lerneffekt unterstützt.

Für eine Bescheinigung als (vor-)klinisches Wahlfach sowie den Leistungsnachweis über 2 CP's ist neben der erfolgreichen Teilnahme die Erstellung dieses Portfolios Voraussetzung. Für TeilnehmerInnen die keinen Leistungsnachweis benötigen ist die Portfolioerstellung keine Pflicht, jedoch durchaus sinnvoll (steht dann auch in der Teilnehmerbescheinigung).

Pflichtbestandteile des Portfolios für den Leistungnachweis sind kurze schriftliche Ausarbeitungen zu den einzelnen Kurstagen. Vorgesehen ist, dass Sie sich im Verlauf oder zumindest am Ende eines ieden Seminartemines (hier ist eine "Portfolio- Pause" 5 – 10 Minuten vorgesehen) handschriftlich Notizen machen können. Als Orientierung sollen Ihnen die folgenden Stichpunkte dienen.

#### **Pflichtteil:**

•Welche Themen wurden heute im Kurs erarbeitet? Welche Diskussionen fanden Sie spannend? Wie integrieren sich Lerneffekte und Inhalt in Ihr Studium?

• Was war für Sie persönlich im Patientengespräch und in der Gruppenarbeit wichtig und warum? Was hat Ihnen am Patienten beeindruckt? Gibt es etwas, das Sie "mit nach Hause" nehmen?

• Was wünschen Sie sich für das nächste Treffen, was nehmen Sie sich vor?

Sie können Ihre Portfoliomappe außerdem mit weiteren Inhalten füllen, die Ihren persönlichen Lernweg dokumentieren. Auch kreative Inhalte über Themen mit denen Sie sich auseinander gesetzt haben, prägende Momente, Gedanken oder Diskussionen können gerne beigefügt werden.

#### Persönlicher Teil:

•Hier können Sie vermerken, was Sie nachgelesen haben, welche Bezüge Sie zu Ihrem Studium herstellen können oder auch Materialien einfügen, die Sie in Bezug auf den Kurs, auf besprochene Krankheitsbilder oder Diskussionspunkte interessant finden.

Bezüglich des Umfangs sind mindestens 500 Zeichen pro Tag/ 800 Zeichen im Durchschnitt wünschenswert. Das Portfolio wird von den Tutoren und der ärztlichen Skills-Leitung durchgesehen, kommentiert und benotet und anschließend an Sie zurückgegeben.

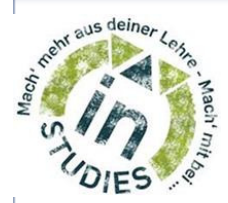

**RUHR RUB5 UNIVERSITÄT BOCHUM** 

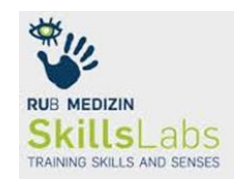

## Auswertung

Die Portfolios werden gelesen und kommentiert. Es wird ein Feedback an den/ die Verfasserln gegeben, die sich auf die folgenden Punkte bezieht

·inhaltliches Verständnis und Richtigkeit der Angaben - insbesondere der "Übungen" bzw. der Inhalte, die wir mit den Teilnehmern erarbeitet, auch der Einführungsinformationen zu Psychiatrie und Psychosomatik sowie der Patientenangaben

•Reflektion – wie hat der/die Teilnehmerin sich mit den Kursinhalten auseinander gesetzt? Sich selbst und die Gruppe reflektiert? Wird ein persönlicher Lernprozess reflektiert (Schnittstelle)?

•Lernprozesse – hat ein Lernprozess stattgefunden, bzw. wie ist dieser dokumentiert? Wie konnten fachliche Inhalte auf Gesprächsituationen mit Patienten transferiert werden? Was kann der/die TeilnehmerIn von dem Kurs "mitnehmen"?

•Darstellung – ist das Portfolio sauber und ordentlich geführt? Gibt es eine sinnvolle Gliederung und Darstellung? Sind die Angaben vollständig?

Das Feedback wird als kurzer Text geschrieben, in dem auf die oben genannten Punkte kurz eingegangen und hiermit einen Notenvorschlag begründet wird. Die schriftliche Note geht zu 50% in die Gesamtnote ein.

Wichtig ist noch zu erwähnen, dass die Teilnehmer nicht ieden Termin und jeden Aspekt gleich ausführlich behandeln müssen oder sollen - das Portfolio dokumentiert einen Lernprozess, dieser ist individuell und jeder darf hier auch seine eigenen Schwerpunkte setzen. Daher ist es eher sinnvoll, wirklich zu schauen, "was konnte der/die TN von dem Kurs mitnehmen, gab es einen Lernprozess, wie wird sich mit den Themen auseinander gesetzt und reflektiert" als zu sehr auf inhaltlichen Kleinigkeiten (wie medizinische Fachausdrücke) zu schauen.

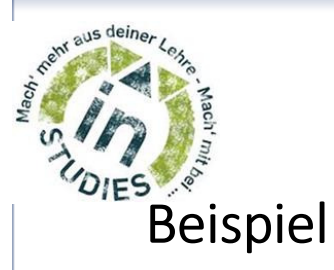

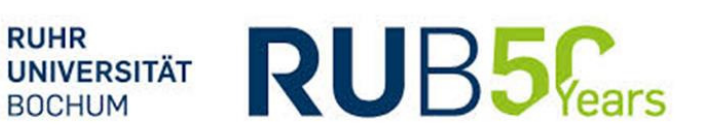

## Auszüge aus einem Portfolio vom WS14/15

"Reflexion des Kurstages:

Im Zentrum des heutigen Kurstages stand, herauszufinden, wie die Sitzposition der Gesprächsteilnehmer in<br>einer Arzt-Patienteninteraktion zueinander, die Gesprächsatmosphäre beeinflusst. In der Gruppenarbeit hatten<br>wir dafü

1) Person in Krankenbett mit Gesprächspartner am Fußende stehend

2) Tisch mit sich gegenübersitzenden Personen

3) Im rechten Winkel zueinander sitzende Personen frei im Raum

4) Person auf Stuhl mit stehendem Gesprächspartner daneben

Nachdem jeder Teilnehmer an den verschiedenen Stationen, über einen bestimmten Zeitraum Gespräche<br>geführt hatte, wurde in der Gruppe über die Vor-und Nachteile der verschiedenen Positionen diskutiert. Position<br>1 und 4 wurd

Das Patientengespräch gestaltete sich unglaublich spannend ….. "

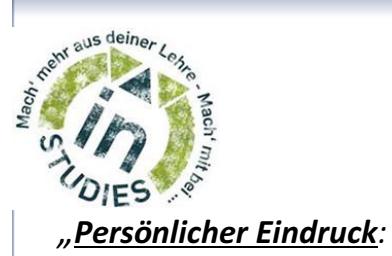

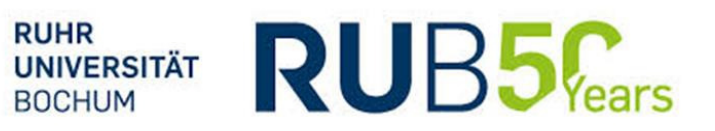

Wichtig war mir heute, kennenzulernen, wie man als Fragender gezielt, wichtige Informationen aus einem Patientengespräch mitnehmen kann, ohne dabei unempathisch oder gar barsch auf den Patienten zu wirken.

Auch fand ich es sehr beeindruckend, wie Herrn K. mit seiner schweren Krankheit umgegangen ist. Trotz schwerer Krankheit, an der er wahrscheinlich in Zukunft sterben wird, war er sehr lebensfroh und hatte Freude daran, uns von seinem Krankheitsbild zu unterrichten.

.Mit nach Hause nehmen' kann ich heute unglaublich viel, vor allem aber, wie ich es schaffe, mich in einem Arzt-Patienten-Gespräch von den reinen Erzählungen des Patienten zu lösen, um auf das Vierfelderschema zugreifen, damit ich möglichst viele, für die Diagnose unerlässliche Informationen erfahren kann.

Auch haben wir negative Aspekte in einem guten Arzt-Patienten-Gespräch kennenlernen können, wie z.B. das Abschweifen des Patienten, das durch den Arzt korrigiert werden muss, damit der Fokus auf den für die Anamnese wichtigen Dingen liegt. Zusätzlich war unsere Sitzordnung unvorteilhaft, da der Patient mehr in die Runde als mit dem Arzt geredet hat und somit eherzum , Referierenden vor dem Plenum' als zum Patienten im Behandlungszimmer wurde.

Dahingehend wünsche ich mir mehr Input, damit unsere Gespräche noch realistischer und auch in gewisser Weise fokussierter werden.

#### Persönlicher Teil:

Ikterus:

Ist ein Symptom und keine Krankheit. Dabei färben sich Haut und Schleimhäute gelblich, was vor allem an der Lederhaut der Augen (Sklera)….." (Maria Kottmann, Teilnehmerin aus dem 1. Semester Medizin)

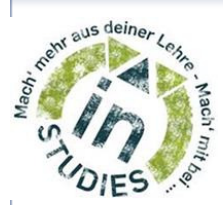

## Leistungsnachweis-**Beispielvorlage**

**RUHR UNIVERSITÄT BOCHUM** 

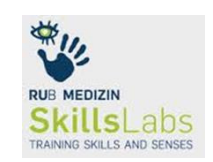

**RUB5** 

Frau / Herr \_\_\_\_\_\_\_\_\_\_, Psychologiestudent/in im \_\_ Semester, Matrikelnummer\_\_\_\_\_\_\_\_\_\_\_, Psychologiestudent/in im \_\_ Semester, Matrikelnummen. hat yom end an dem Seminar "Anamnesegruppe" im

Das Seminar umfasst 25 Zeitstunden und die begleitende schriftliche Ausarbeitung 30 Zeitstunden. Dies entspricht nach den Grundlagen der ECTS - 2 -Leistungspunkten.

Lernziele des Kurses sind :

•Lernen und vertiefen, wie man systematisch und sicher an die Situation "Patientenanamnese" in der Praxis herangehen und verschiedene Situationen meistern kann, um auf diesem Wege auch eventuell bestehende Hemmungen, Ängste oder Unsicherheiten abzubauen

•Seine Selbst- und Fremdwahrnehmung sowie Reflektionsfähigkeiten zu verbessern und den sinnvollen Umgang mit Feedback - geben und nehmen - zu üben

. Die Grundzüge des bio-psycho-sozialen Modells zu kennen, diese auf die Anamnese zu übertragen und den Zusammenhang mit einer ganzheitlichen Sicht auf den Patienten zu erkennen

sich im Seminar an inhaltlichen Aufgaben und Diskussionen Während des Seminares hat Frau / Herr (hervorragend/rege/---/zurückhaltend/o.ä.) eingebracht sowie ein eigenständiges Anamnesegespräch mit Hilfe der erlernten Systematik und der Gesprächstechniken durchgeführt. Der praktische Anteil dieses Seminares wird mit der Note - \_\_ - bewertet.

Parallel zu dem Seminar ist von Frau / Herr ein Portfolio erstell worden. Dieses dokumentiert den Lernweg und ermöglicht eine vertiefende Reflektion sowie inhaltliche Nachbereitung. Dieser schriftliche Teil des Seminars wird mit der Note - \_\_- bewertet.

Dies ergibt die Gesamtnote -\_\_-

(Ort, Datum)

(Unterschrift)

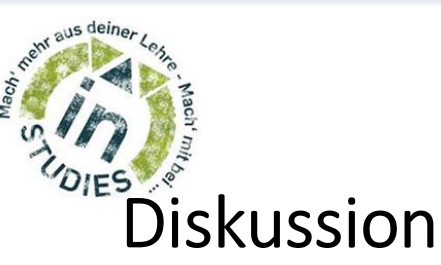

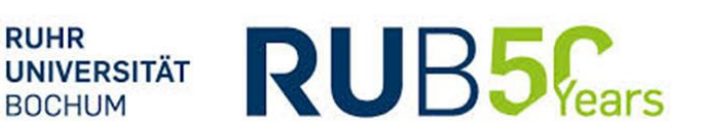

- Schwerpunktverschiebung in der Auswertung gegenüber der Durchführung
- Abbildung der Lernerfolge und erworbenen Kompetenzen durch dieses Format
- Standardisierbarkeit der qualitativen Auswertung
- Vor- und Nachteile studentischer Lernumgebung
	- Rolle beteiligter Lehrender

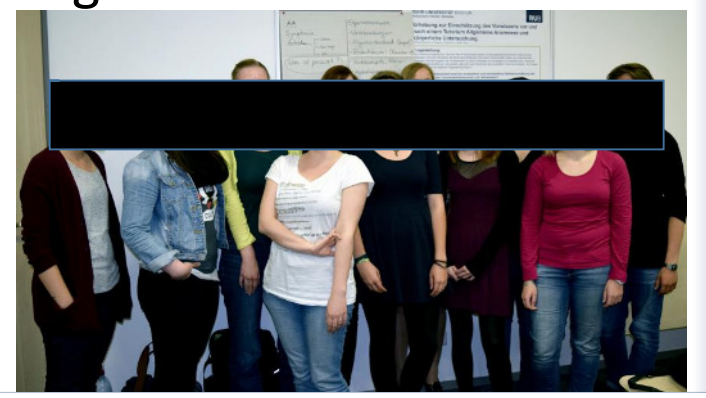

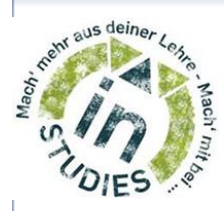

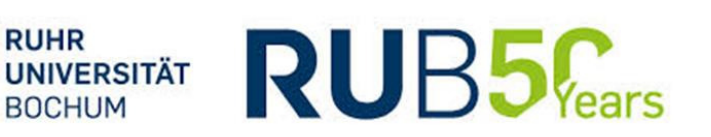

- Kontakt: <u>pia.jaeger@rub.de</u>
- Diese Angaben beziehen sich auf die "Anamnesegruppen" sowie das von inSTUDIES geförderte Projekt "Gesundheit und Krankheit im sozialen Kontext" der Skills- Labs des Zentrums für Medizinische Lehre der medizinischen Fakultät, Ruhr- Universität Bochum

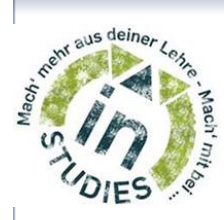

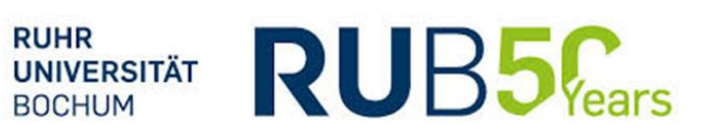

# Vielen Dank !